# **Backlog RM - Fonctionnalité #17094**

# **[Configuration] surcouche du fichier de configuration**

17/05/2021 16:15 - Arnaud PAUGET

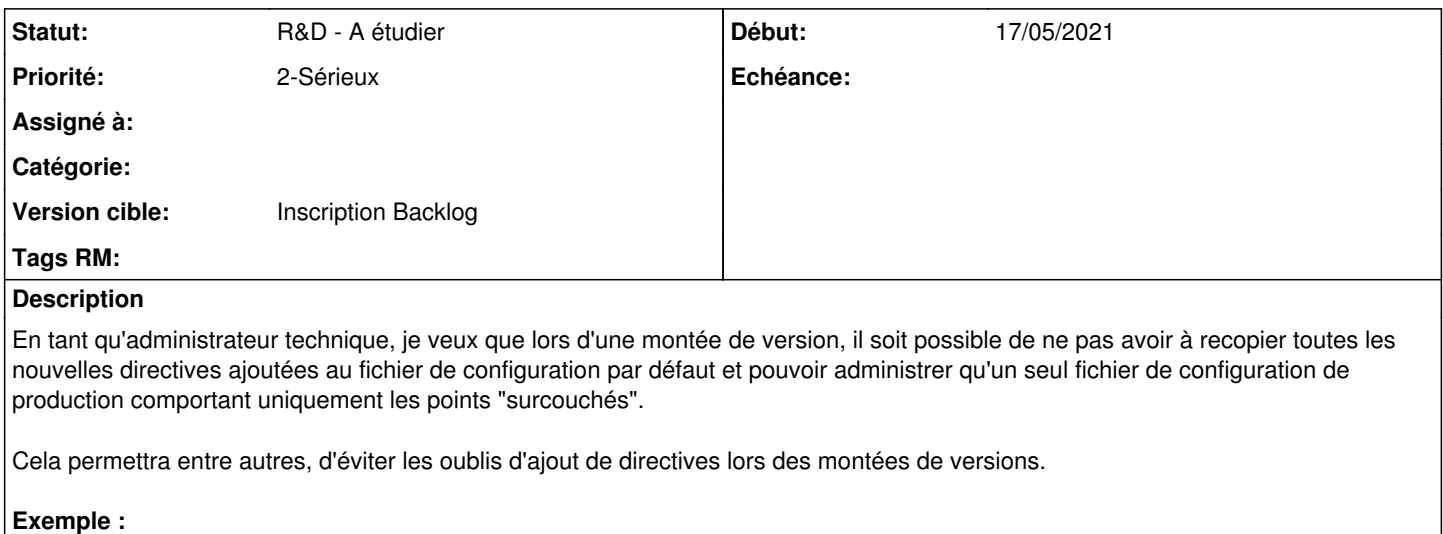

Avoir un fichier "configuration.ini.default" comportant toutes les directives de base + un fichier "configuration.prod.ini" comportant uniquement les directives réécrites.

L'application devra d'abord charger le fichier de configuration par défaut puis ensuite écraser les directives qui ont été modifiées dans le 2ème fichier (voir exemples en PJ).

## **Historique**

## **#1 - 09/06/2021 14:52 - Emmanuel DILLARD**

- *Projet changé de Maarch RM Product Backlog à Backlog RM*
- *Version cible changé de 2.8 à 2.8*

#### **#2 - 09/06/2021 15:17 - Emmanuel DILLARD**

*- Statut changé de A traiter à R&D - A étudier*

## **#3 - 20/12/2021 15:31 - Cyril VAZQUEZ**

*- Version cible changé de 2.8 à 2.8.2*

## **#4 - 10/03/2022 17:41 - Cyril VAZQUEZ**

*- Version cible changé de 2.8.2 à 3.0*

### **#5 - 12/06/2023 11:59 - Cyril VAZQUEZ**

*- Version cible changé de 3.0 à Inscription Backlog*

### **Fichiers**

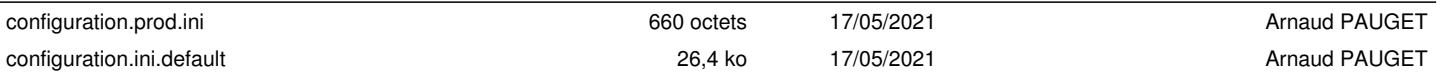